## Vardiyalar

İş istasyonları/iş istasyonu grupları, çalışanlar/çalışan grupları ve ürün hatları için geçerli olacak çalışma saatleri Kaynak Yönetimi Ana Kayıtlar menüsü altında yer alan Vardiyalar seçeneği ile kaydedilir. Buradaki maliyet katsayısı, kaynak birim maliyetlerinin hesaplamasında kullanılır. İş istasyonu ve çalışan maliyeti hesaplanırken buradaki katsayı dikkate alınır; kaynak maliyetlendirilirken çalıştığı vardiya da hesaba dahil olur. Örneğin fazla mesai vardiya tanımlarında maliyet katsayısı 2 olabilir.

Yeni vardiya kaydı eklemek ve kayıtlı tanımlar üzerinde yapılacak işlemler için Vardiyalar listesindeki simgeler ve sağ fare tuşu menüsündeki seçenekler kullanılır.

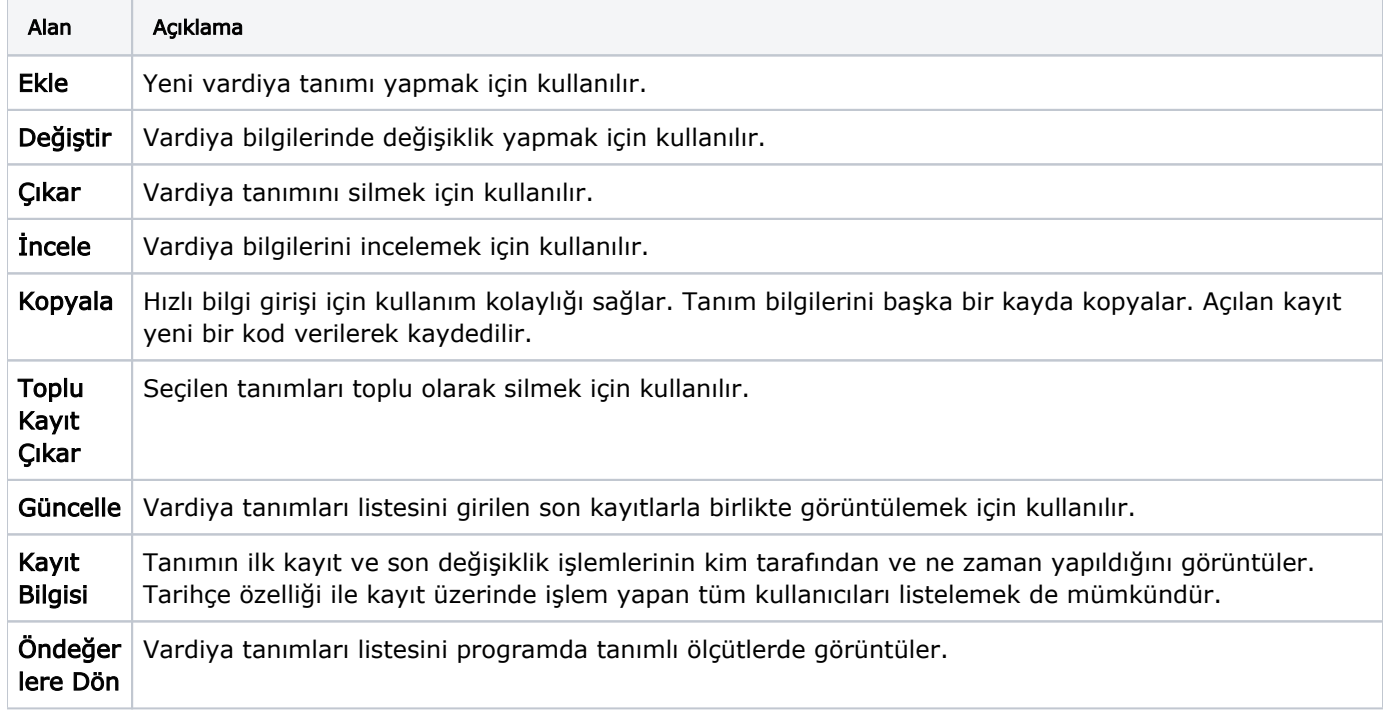